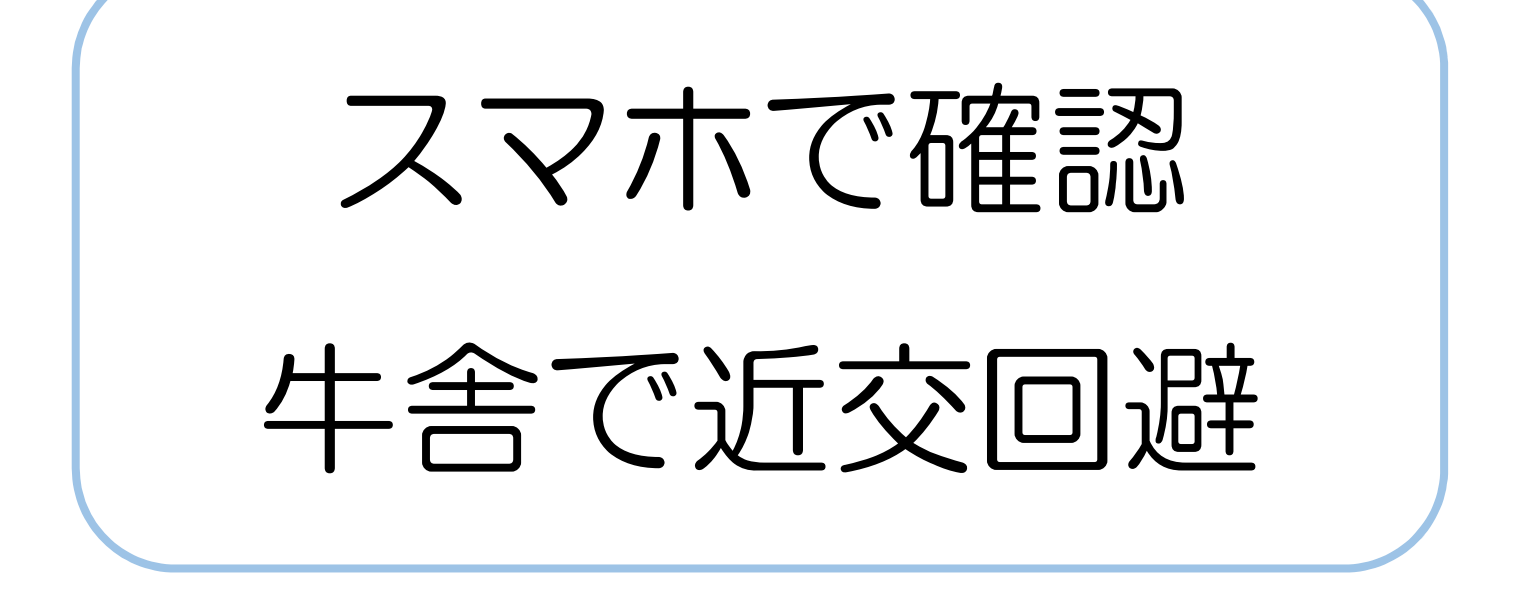

## 近交情報システムWeb

## ❖特徴❖

スマートフォンを使って、在 籍する登録雌牛と供用可能 種雄牛との間に生まれる産 子の近交係数を検索できま す。また、自宅のパソコンとも 連動が可能です。

種雄牛は国内、海外種雄 牛および後代検定候補種雄 牛、供用中の国内ヤングブ ルを含み、約800頭の中か ら選択することができます。

## ✦おすすめ✦

審査受検時に配布する「近 交回避リスト」と同様の「牛群 一括リスト」を作成できます。

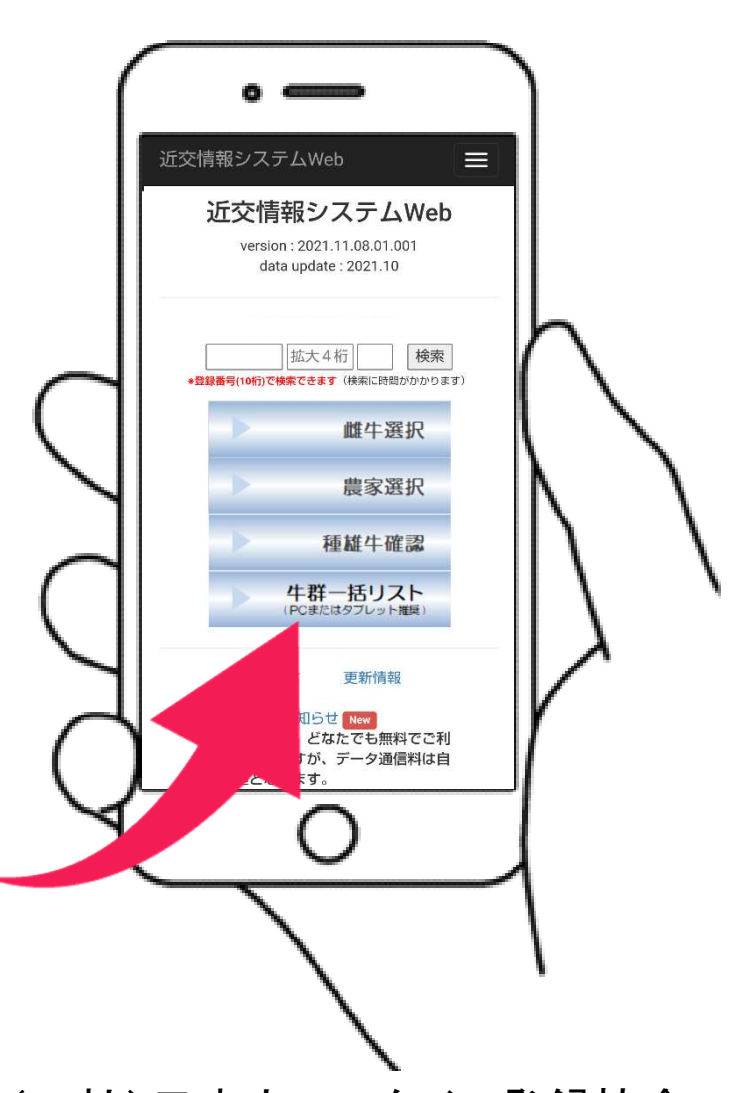

操作方法は裏面へ! (一社)日本ホルスタイン登録協会

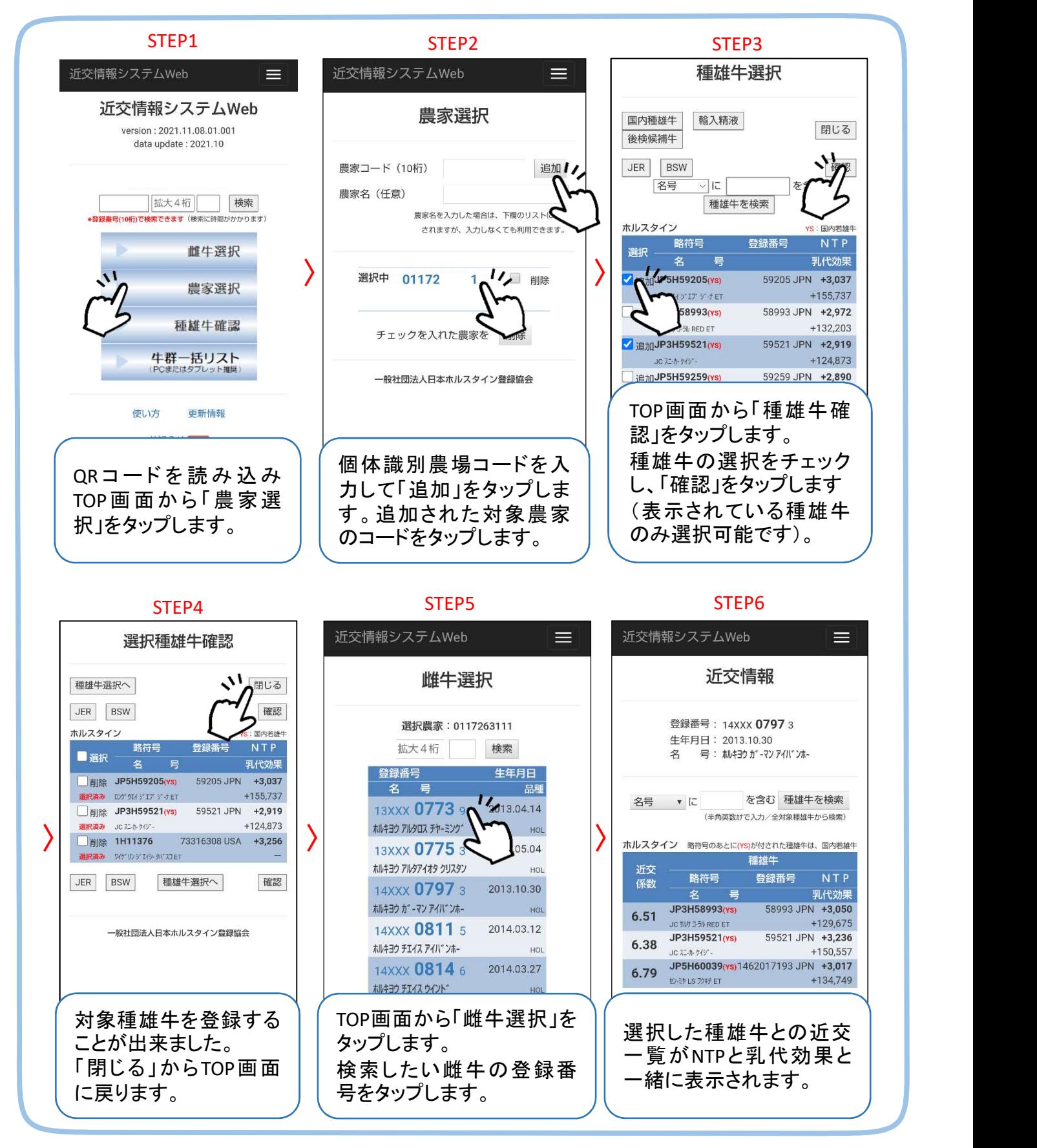

本システムは、どなたでも無料でご利用いただけますが、データ通信料は自己負担となります。

詳しい使い方はメニューバーの「使い方」をご覧ください。 コードよりアクセス https://hhac.securesite.jp/cgi-bin/kinkai\_sp/kinkai\_sp.cgi

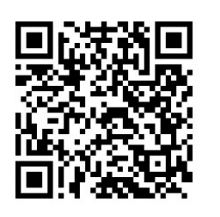